## **2024** !( )

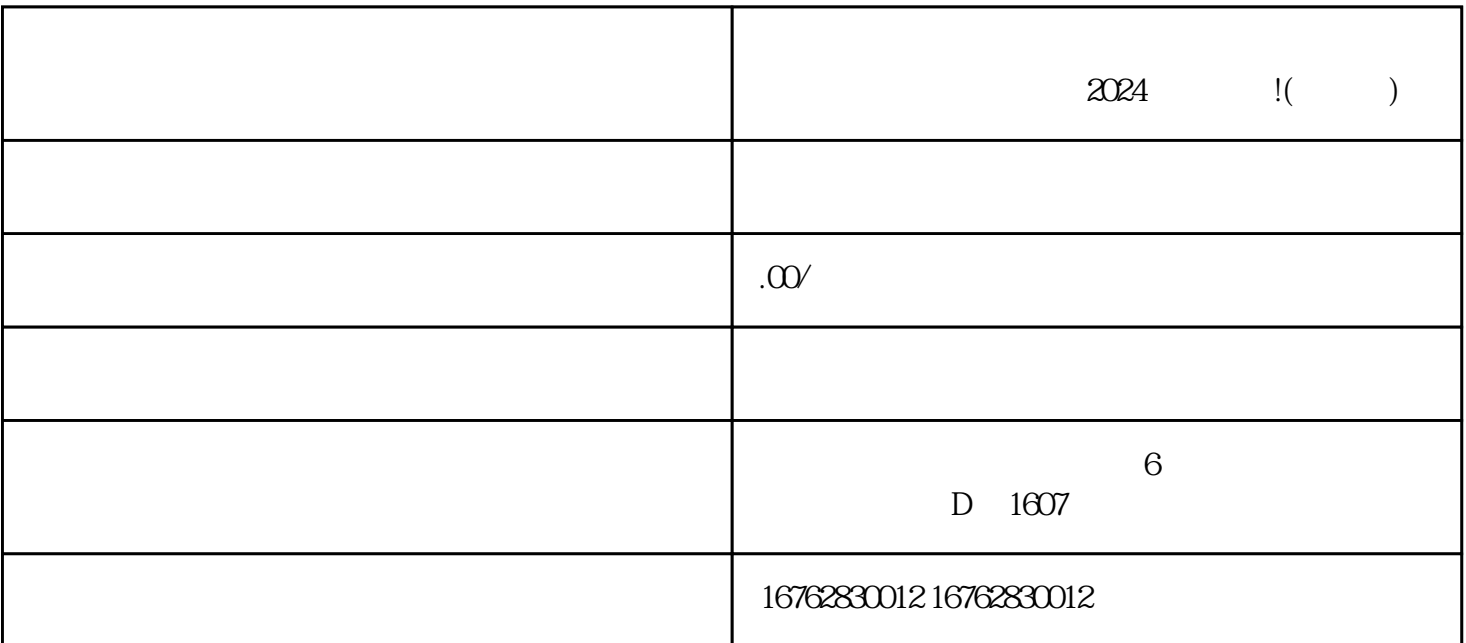

 $2024$   $\qquad$  !( )

1.  $APP$ ,  $\blacksquare$   $\blacksquare$   $\blacksquare$   $\blacksquare$   $\blacksquare$  $2.$   $\blacksquare$   $\blacksquare$  $3$  and  $\sim$  1 and  $\sim$  1 and  $\sim$  1 and  $\sim$  1 and  $\sim$  $4.$  All the contract of the three contracts the three contracts to the three contracts to the three contracts to the three contracts to the three contracts to the three contracts to the three contracts to the three contr , and the contract of the contract of the contract of the contract of the contract of the contract of the contract of the contract of the contract of the contract of the contract of the contract of the contract of the con  $5$   $"$   $"$   $"$  $6$   $"$   $"$   $"$ 

 $1.$  $2.$  $3.$  $4.$  $5.$ 

2024

 $2024$ 

 $\alpha$